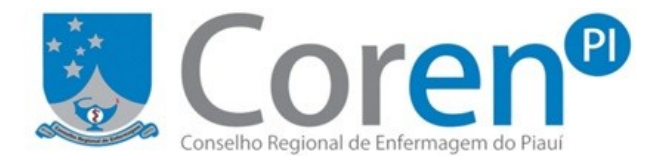

# **REQUERIMENTO PARA ANOTAÇÃO DE RESPONSABILIDADE TÉCNICA (ART) DO ENFERMEIRO RESPONSÁVEL TÉCNICO (ERT)**

## **EMPRESA/INSTITUIÇÃO**

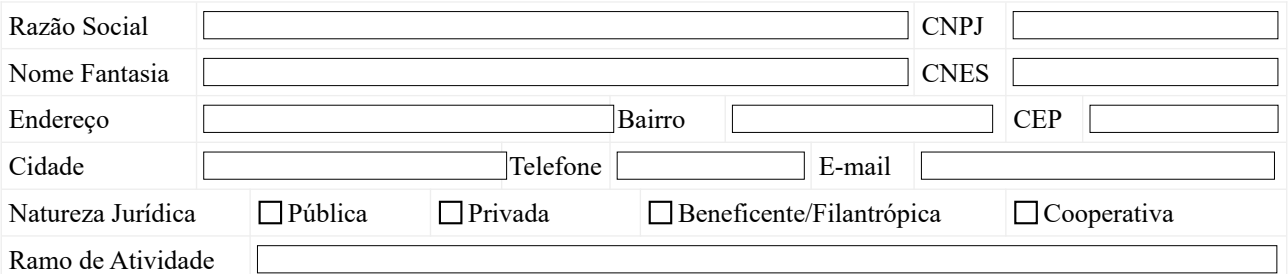

### **ENFERMEIRO REQUERENTE (contrato pessoa física)**

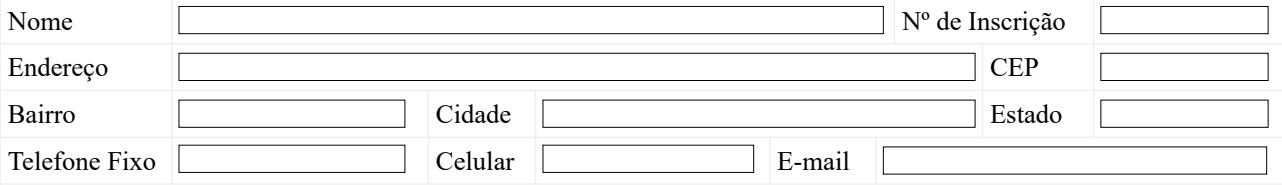

### **ENFERMEIRO REQUERENTE (contrato pessoa jurídica)**

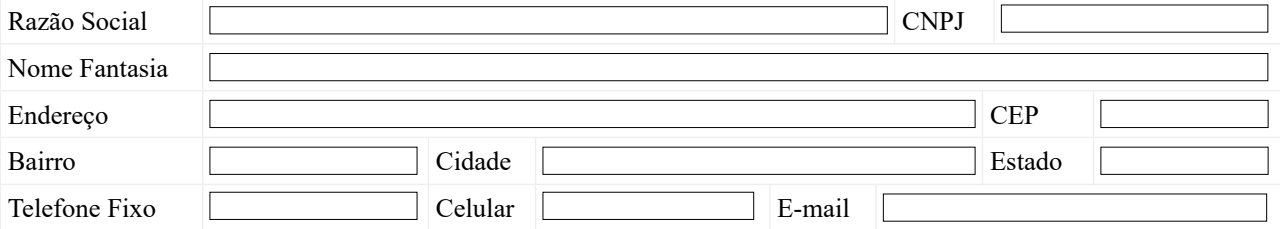

### **REPRESENTANTE LEGAL DA EMPRESA/INSTITUIÇÃO**

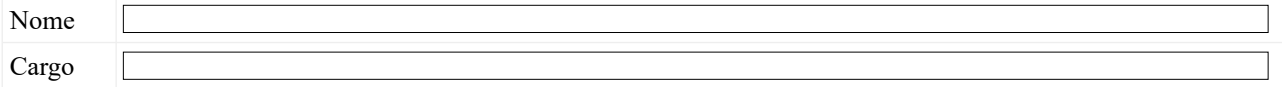

# **MOTIVAÇÃO DA ANOTAÇÃO DE RESPONSABILIDADE TÉCNICA**

Área Técnica

- Elaboração de Programas de Gerenciamento de Resíduos de Serviços de Saúde
- Programa de Limpeza e Higienização
- Auditoria de Enfermagem
- ◯ Equipamentos
- Materiais e Insumos Médico-hospitalares
- Consultoria de Enfermagem em geral
- O Outro

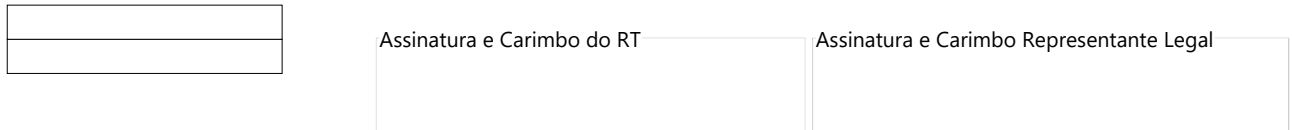